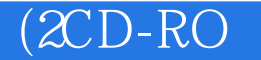

 $(\mathcal{X}\mathcal{D}\text{-}\mathcal{R}\mathcal{O}\mathcal{M})$ 

- 13 ISBN 9787900243102
- 10 ISBN 7900243100

出版时间:2008-03-01

页数:3

版权说明:本站所提供下载的PDF图书仅提供预览和简介以及在线试读,请支持正版图书。

## www.tushu000.com

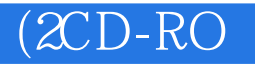

 $\blacksquare$ Internet

 $S<sub>OHO</sub>$ 

## $(2CD-RO)$

CD1 1  $1.1$   $1.2$   $1.3$   $1.4$  $-2\ 1.5$  1.6 and 1.7 and 2  $2.1$   $-1 2.2$   $-2 2.3$   $2.4$  $25$  2.6  $-127$   $-228$  2.9  $2.10$   $2.11$   $2.12$   $2.13$   $-1$  $2.14$   $-2.2.15$   $2.16$   $2.17$  $31$   $32$   $33$ IEEE 3.4  $35$   $36$   $37$  $38$  3.9  $30$   $310$   $CD2$  4  $4.1$   $4.2$   $-1\,4.3$   $-2$ 4.4 4.5 4.5 4.6 USB 4.7  $48$  4.9  $410$  $4.11$   $-1$   $4.12$   $-2$   $4.13$   $AP$  $4.14$   $4.15$   $4.16$   $5$  $51 \t 52 \t 53 \t -154 \t -255 \t -156$  $-2\,57$   $-3\,58$   $-1\,59$   $-2\,510$  $5.11$   $5.12$   $5.13$   $5.14$  $IP$  5.15 5.16 5.17 5.18  $5.19$   $5.20$   $ADSL$   $5.21$   $5.22$  IP CD3  $6$  6.1 6.2 6.3 6.4  $-$  6.1 6.2 6.3 6.4  $65$  6.6  $67$  6.8  $69$  $610 \t\t AP \t\t 611$  ( )  $612$  $6.13$   $6.14$   $6.15$   $6.16$   $6.16$ Internet -2 6.17 bHCP 6.18 7 Internet 7.1 ADSL (2) 7.2 7.3 7.4 GPRS 7.5 7.6 CDMA 7.7 7.8 7.9 7.9 手机拨号上网 7.10 通过手机蓝牙上网第8章 局域网管理技巧 8.1 更改路由器登陆用户和密码 8.2 更改  $83$  DHCP  $84$   $85$ 设置 8.6 通过软件恢复路由器出厂设置 8.7 计算机流量查看 8.8 计算机流量监控 8.9 局域网流量监  $-18.10$   $-28.11$   $9$   $9.1$ 9.2 DHCP 9.3 DHCP 9.4 9.5 9.6 Serv-U 9.7 FTP 9.8 9.9 FTP 9.10  $9.11$  Web  $9.12$   $9.13$  $10^{10}$ 

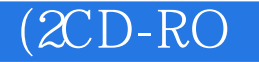

本站所提供下载的PDF图书仅提供预览和简介,请支持正版图书。

:www.tushu000.com